# Functional Programming in Scala Part IV **Other Collections** (Vector, Array, String, Set, Map) Raj Sunderraman

# **Vector**

A more balanced sequence; Faster random access to elements. Very similar to lists otherwise.

```
val nums = Vector(1,2,3,4)val people = Vector("Bob","James","Peter")
```
Vectors support same operations as lists except for :: Instead of x :: xs, there is

x +: xs - creates a new vector with lead element x followed by all elements of xs

xs :+ x - creates a new vector with trailing element x preceded by all elements of xs

Class Hierarchy:

- Iterable
	- Seq
		- String, Array, List, Vector, Range
	- Set
	- Map

### **Arrays, Strings, Ranges**

Arrays and Strings support same operations as Seq and can be implicitly converted into Sequences whenever needed.

val  $xs$ : Array[Int] = Array(1,2,3) xs map  $(x \Rightarrow 2 * x)$ 

```
val ys: String = "Hello World"
ys filter (_.isUpper)
```
Ranges are sequences of evenly spaced integers (to, until, by keywords)

```
val r: Range = 1 until 5 // 1,2,3,4
val s: Range = 1 to 5 \frac{\pi}{12}, 3, 4, 5
1 to 10 by 3 // 1,4,7,10
6 to 1 by -2 // 6,4,2
```
# **Some more Sequence Operations**

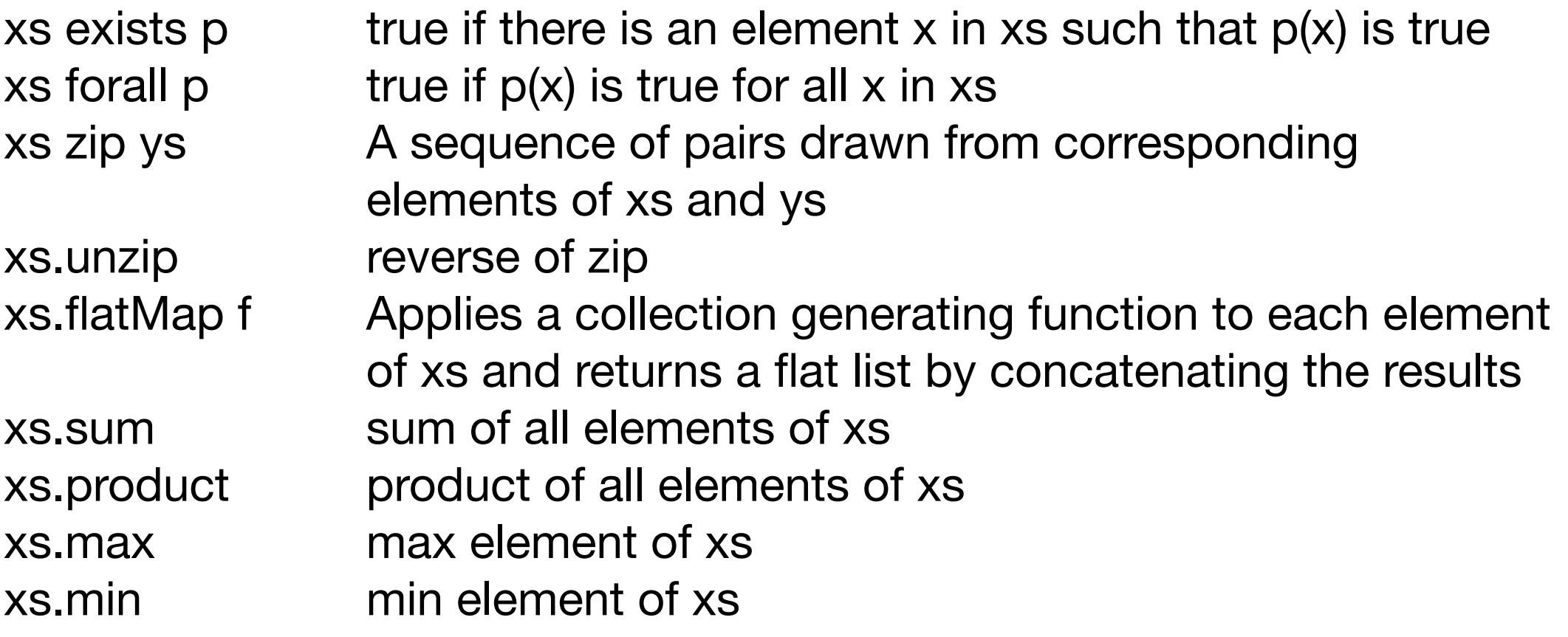

### examples:

(1 to 5) flatMap  $(x \Rightarrow (1 \text{ to } 5) \text{ map } (y \Rightarrow (x,y)))$ will give us  $Vector((1,1),(1,2),...,(5,5))$ , i.e. all combinations

```
def scalarProduct(xs: Vector[Double], ys: Vector[Double]): Double =
  (xs zip ys).map(pair \Rightarrow pair. 1 * pair. 2).sum
```
def isPrime(n: Int): Boolean =  $(2 \text{ until n})$  forall  $(d \Rightarrow n\%d! = 0)$ 

# **Handling Nested Sequences - Example**

Given a positive integer, n, find all pairs of positive integers i and j with  $1 \leq i \leq n$  such that  $i + j$  is prime.

For example, if  $n = 7$ , the sought pairs will be (2,1), (3,2), (4,1), (4,3), (5,2), (6,1), (6,5)

- Generate all pairs such that  $1 \le i \le n$
- $-$  Filter the pairs for which  $i + j$  is prime.

**Generate Pairs:** 

((1 until n) map (i => (1 until i) map (j => (i, j)))). flatten

Using the law: xs flatMap  $f = (xs \mapsto f)$ . flatten

(1 until n) flatMap ( $i \Rightarrow$  (1 until i) map ( $j \Rightarrow$  (i, j)))

Filter:

```
(1 until n) flatMap (i \Rightarrow (1 until i) map (j \Rightarrow (i, j)))
 filter (pair \Rightarrow isPrime(pair. 1 + pair. 2))
```
### **For Comprehensions**

Higher order functions such as map, flatMap, or filter provide powerful constructs to manipulate lists.

But sometimes these expressions become hard to understand. For example, the previous problem.

Scala's for-comprehensions come to the rescue!

```
Example:
```

```
class Student(n: String, a: Int) {
   var name: String = n;
 var age: Int = a;
}
val s1 = new Student("Jones",25) 
val s2 = new Student("Smith",35) 
var students = List(s1, s2)for (s \le - students if s.age > 30) yield s.name
res3: List[String] = List(Smith)
```
### **For Comprehensions Syntax**

for ( s ) yield e

where s is a sequence of generators and filters and e is an expression whose value is returned by an iteration.

A generator is of the form  $p \leq -e$ , where p is a pattern and e an expression whose value is a collection.

A filter is of the form "if f", where f is a boolean expression

The sequence must start with a generator.

instead of (s), we may write {s} if writing the for in multiple lines.

### **For Comprehensions Examples**

```
Given a positive integer, n, find all pairs of positive integers i and j 
with 1 \leq i \leq n such that i + j is prime.
```

```
for {
     i <- 1 until n
    j <- 1 until i
     if isPrime(i+j)
   } yield (i,j)
```
#### Scalar Product

```
def scalarProduct(xs: List[Double], ys: List[Double]): Double =
  (for ((x,y) \leftarrow (xs \; zip \; ys)) yield x * y).sum
```
### **Sets**

Sets are another basic abstraction in the Scala collection.

```
val fruit = Set("apple","banana","pear")
val s = (1 to 6).toSet
```
Most operations on sequences are also available on sets.

```
s.map( + 2)
fruit filter(_.startsWith == "app")
s.nonEmpty
```
Main differences between sets and sequences:

- 1. Sets are unordered
- 2. Sets do not have duplicate elements
- 3. Fundamental operation on sets is "contains" e.g. (s contains 5)

### **n Queens problem**

Given a n x n chess board, place n queens so that none of them are attacked by any other queen.

- Recursively solve for (k-1) queens
- Place kth queen such that it is not attacked by any of the previous queens

```
type Queen = (Int,Int)
type Solutions = List[List[Queen]]
```
For example, if n=4, and lets say we have placed 3 queens already:

```
queens = List((1,0),(2,3),(3,1))
```
and we have to place the 4th queen. The choices will be

```
(0,0), (0,1), (0,2), (0,3)
```
For each, we have to verify it it is attacked by previous queens.

### **n Queens solution**

```
type Queen = (Int, Int)
type Solutions = List[List[Queen]]
def queens(n: Int) = \{ def attacked(q1: Queen, q2: Queen) =
    ((q1.1 = q2.1) \mid (q1.2 = q2.2) \mid)((q1,-1-q2,-1).abs = (q1,-2-q2,-2).abs) def isSafe(queen: Queen, others: List[Queen]): Boolean =
    others forall (x \Rightarrow !attacked(queen, x))
   def placeQueens(k: Int): Solutions = {
    if (k == 0) List(Nil)
     else
       for {
         queens <- placeQueens(k-1)
        col \leftarrow 0 until n
         if isSafe((k-1, col), queens)
       } yield (k-1, col) :: queens
   }
   placeQueens(n)
}
```
A Map consists of pairs of keys-values (also called mappings/associations)

```
key -> value
and 
(key, value)
```
are treated the same.

```
val states1 = Map("AL" -> "Alabama", "AK" -> "Alaska")
creates an immutable Map
```
var states2 = scala.collection.mutable. Map("AL" -> "Alabama", "AK" -> "Alaska") creates a mutable Map

```
states2 += ("AZ"->"Arizona", "CO"->"Colorado")
states -= "AL"
states -=(``AZ", ``CO")states("AK") = "Alabama!"
```
#### **Lookups:**

```
ms get k
The value associated with key k in map ms as an option, None if not found.
```

```
ms(k)
(or, written out, ms apply k) The value associated with key k in map ms, or exception if not found.
```

```
ms getOrElse (k, d)
The value associated with key k in map ms, or the default value d if not found.
```

```
ms contains k
Tests whether ms contains a mapping for key k.
```

```
ms isDefinedAt k
Same as contains.
```
#### **Additions and Updates:**

 $ms + (k \rightarrow v)$ The map containing all mappings of ms as well as the mapping  $k \rightarrow v$  from key k to value v.

```
ms + (k \rightarrow v, 1 \rightarrow w)The map containing all mappings of ms as well as the given key/value pairs.
```
ms ++ kvs The map containing all mappings of ms as well as all key/value pairs of kvs.

```
ms updated (k, v)
Same as ms + (k \rightarrow v).
```
#### **Removals:**

 $ms - k$ The map containing all mappings of ms except for any mapping of key k.

```
ms - (k, 1, m)The map containing all mappings of ms except for any mapping with the given keys.
```

```
ms -- ksThe map containing all mappings of ms except for any mapping with a key in ks.
```
#### **Subcollections:**

ms.keys An iterable containing each key in ms.

ms.keySet A set containing each key in ms.

ms.keysIterator An iterator yielding each key in ms.

ms.values An iterable containing each value associated with a key in ms.

ms.valuesIterator An iterator yielding each value associated with a key in ms.

#### **Transformation:**

ms filterKeys p A map view containing only those mappings in ms where the key satisfies predicate p.

ms mapValues f A map view resulting from applying function f to each value associated with a key in ms.

# **Scala Maps - Frequency Count**

**Given a text file, produce a frequency count of all characters in the file.**

#### **e.g. file a.txt contains**

Upsets defined the NCAA tournament for most of the last two weeks, marking even more madness this March than usual. Sister Jean became the most famous nun in sports. A No. 16 seed (UMBC) topped a No. 1 seed (Virginia) for the first time in the men's tournament. Buffalo busted brackets. So did Kansas State and Florida State and Syracuse.

```
val source = scala.io.Source.fromFile("a.txt")
val lines = try source.mkString finally source.close()
val s = for (c \leftarrow lines) yield c.toUpper
val m = Map[Char,Int]()val freq = s.foldLeft(Map[Char,Int]() withDefaultValue 0) ((m, c) => m updated (c, m(c)+1))
```

```
res0: scala.collection.immutable.Map[Char,Int] = 
Map(E \rightarrow 32,
\rightarrow 1, \rightarrow 7, N \rightarrow 22, T \rightarrow 27, Y \rightarrow 1, J \rightarrow 1, U \rightarrow 11, F \rightarrow 9, A \rightarrow 26,
M \rightarrow 13, ) \rightarrow 2, I \rightarrow 13, \rightarrow 59, \prime \rightarrow 1, \rightarrow 1, G \rightarrow 2, 6 \rightarrow 1, 1 \rightarrow 2,
V -> 2, L -> 4, B -> 5, P -> 4, C -> 6, H -> 8, W -> 2, ( -> 2, K -> 4,
R \rightarrow 14, 0 \rightarrow 17, D \rightarrow 12, S \rightarrow 28
```